## C++ Insights

How stuff works, Lambdas and more!

M

Andreas Fertig<br>https://www.AndreasFertig.Info<br>post@AndreasFertig.Info<br>@Andreas \_Fertig

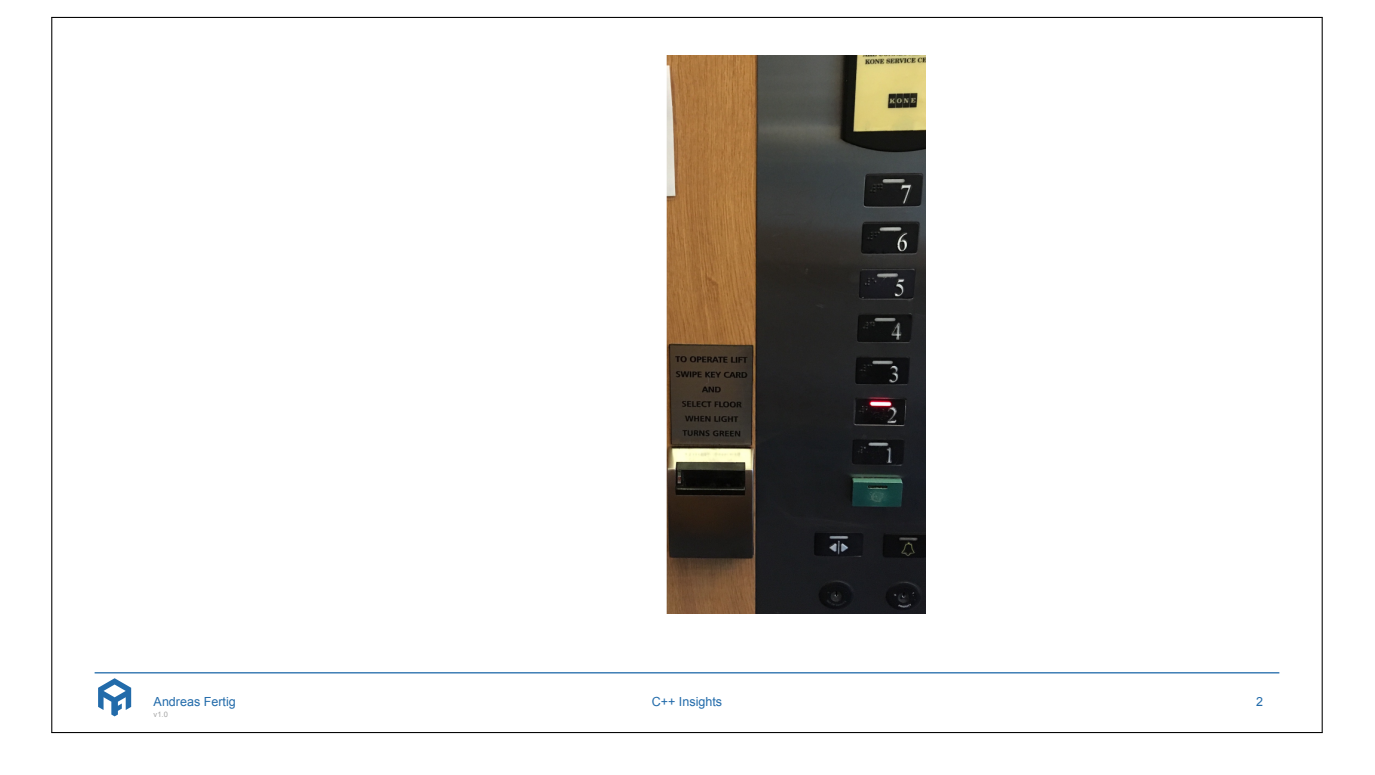

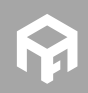

**© 2019 Andreas Fertig** https://www.AndreasFertig.Info **post@AndreasFertig.Info**

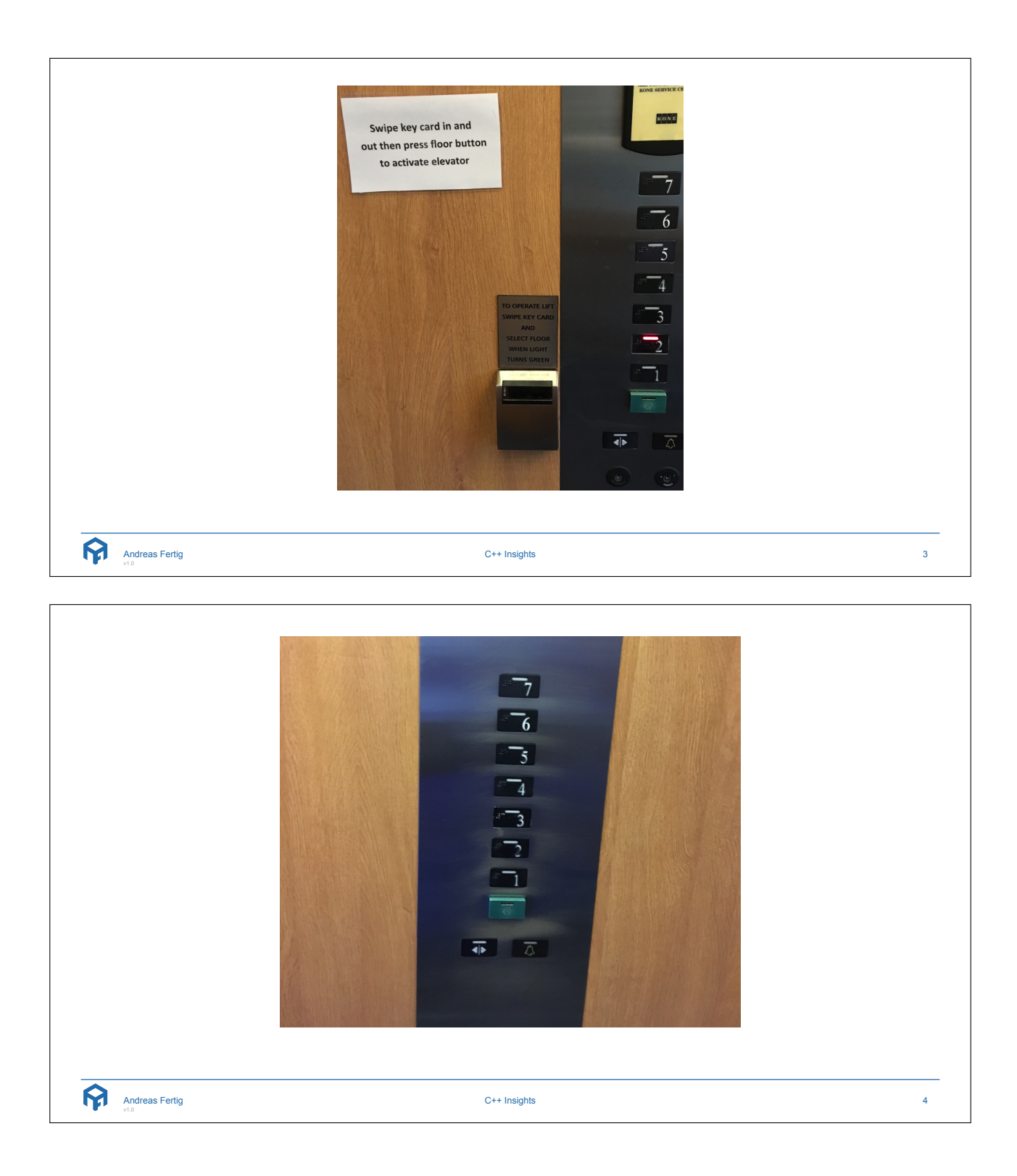

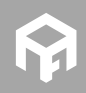

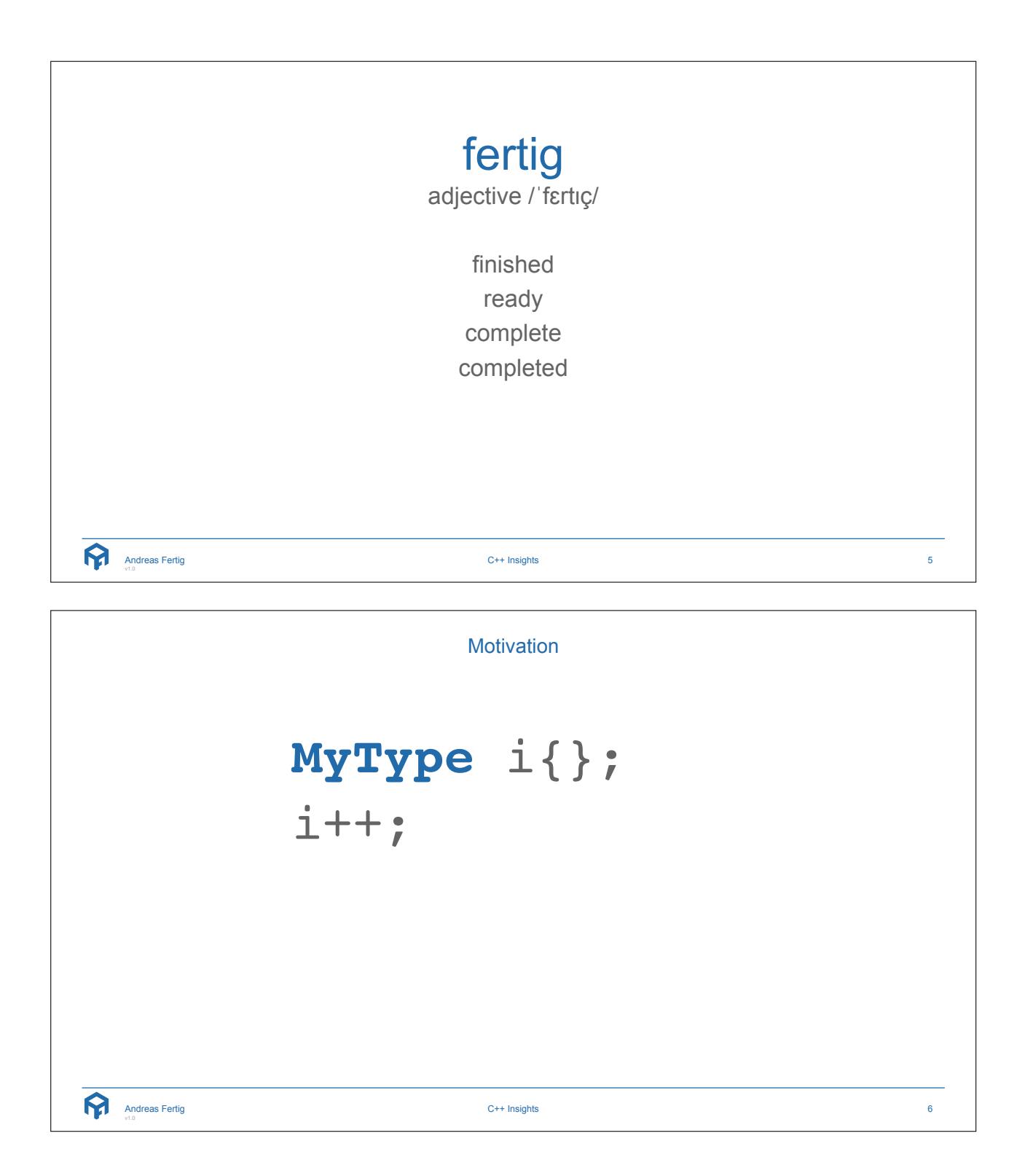

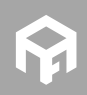

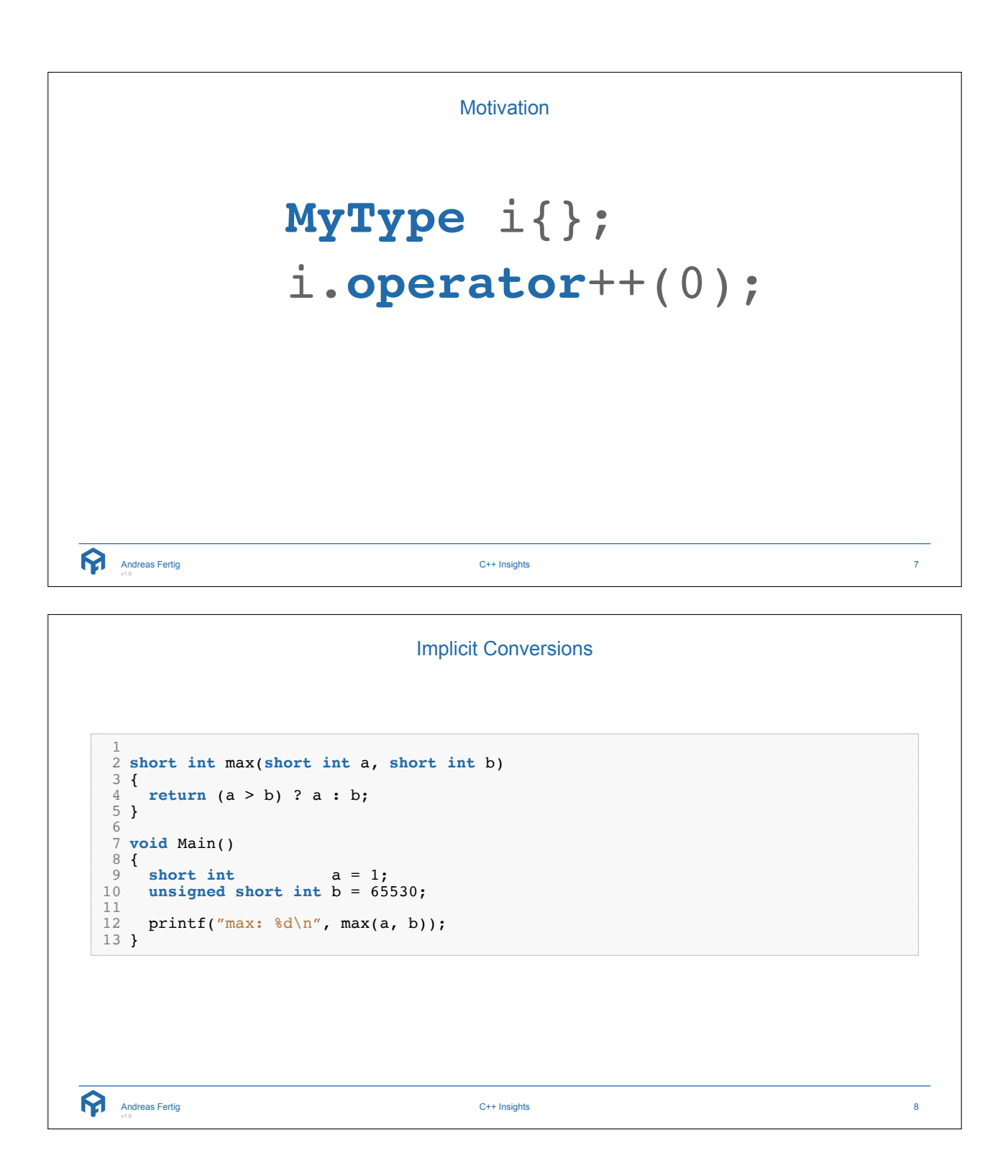

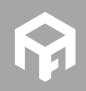

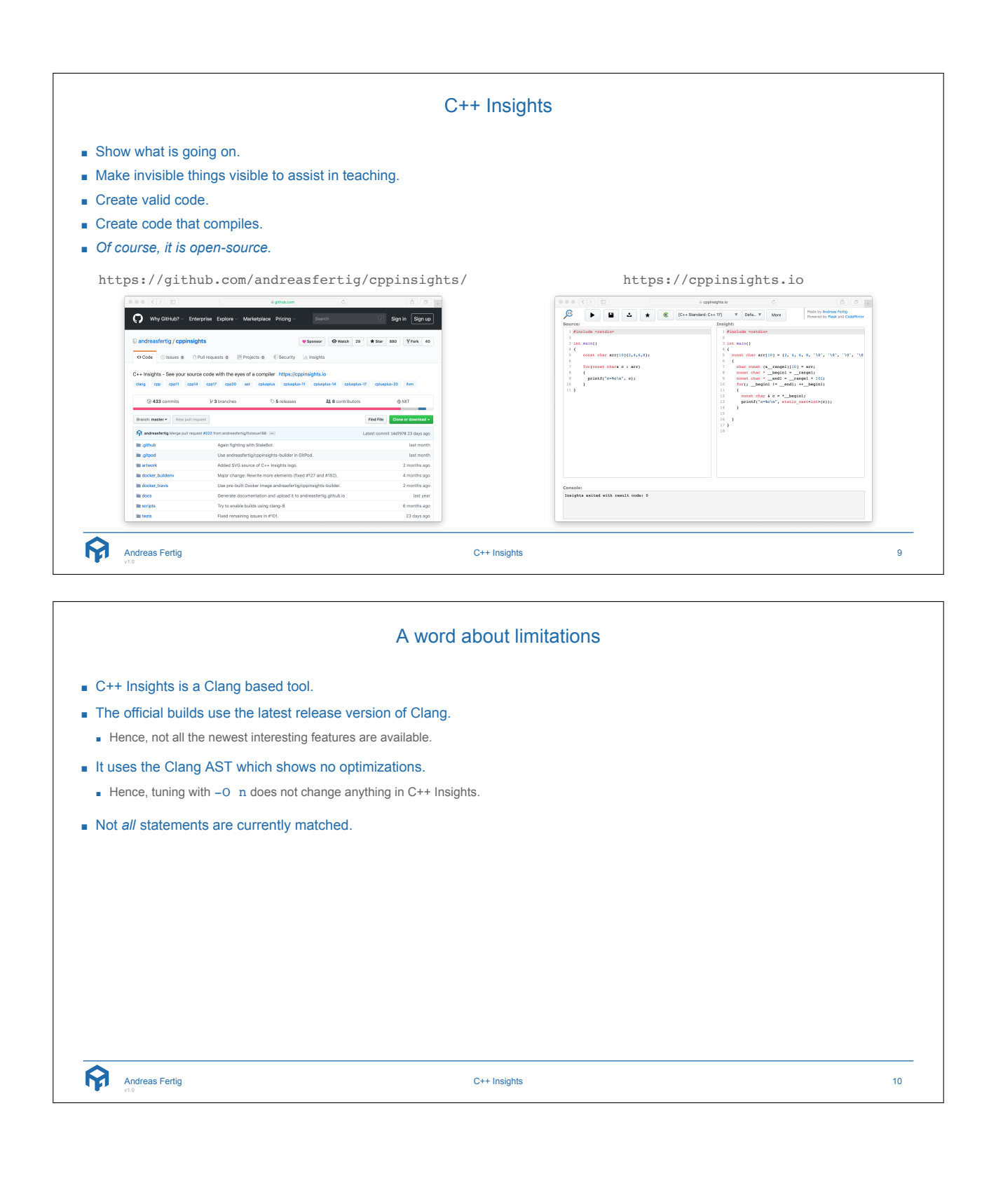

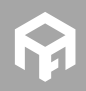

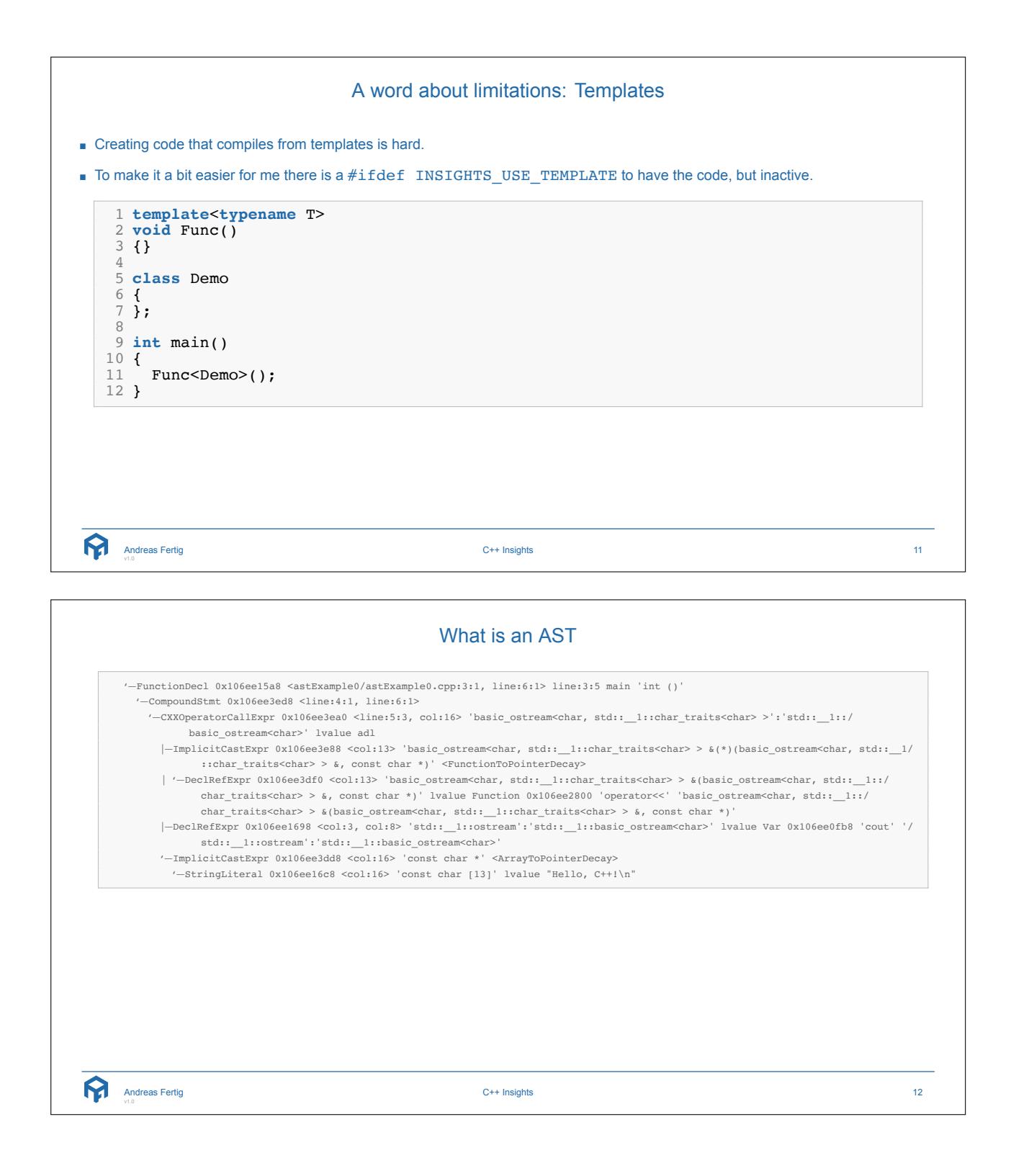

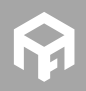

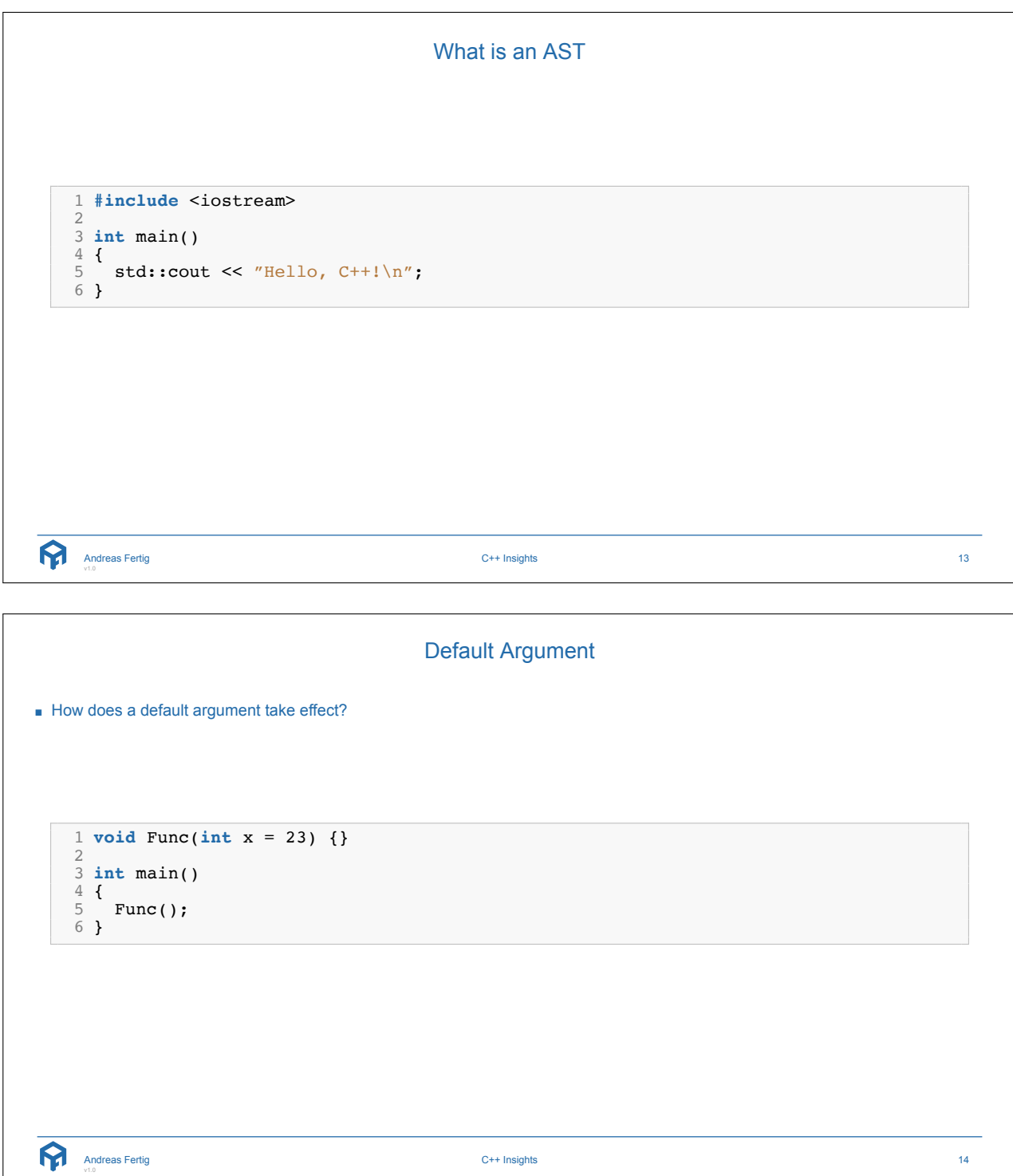

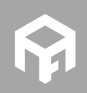

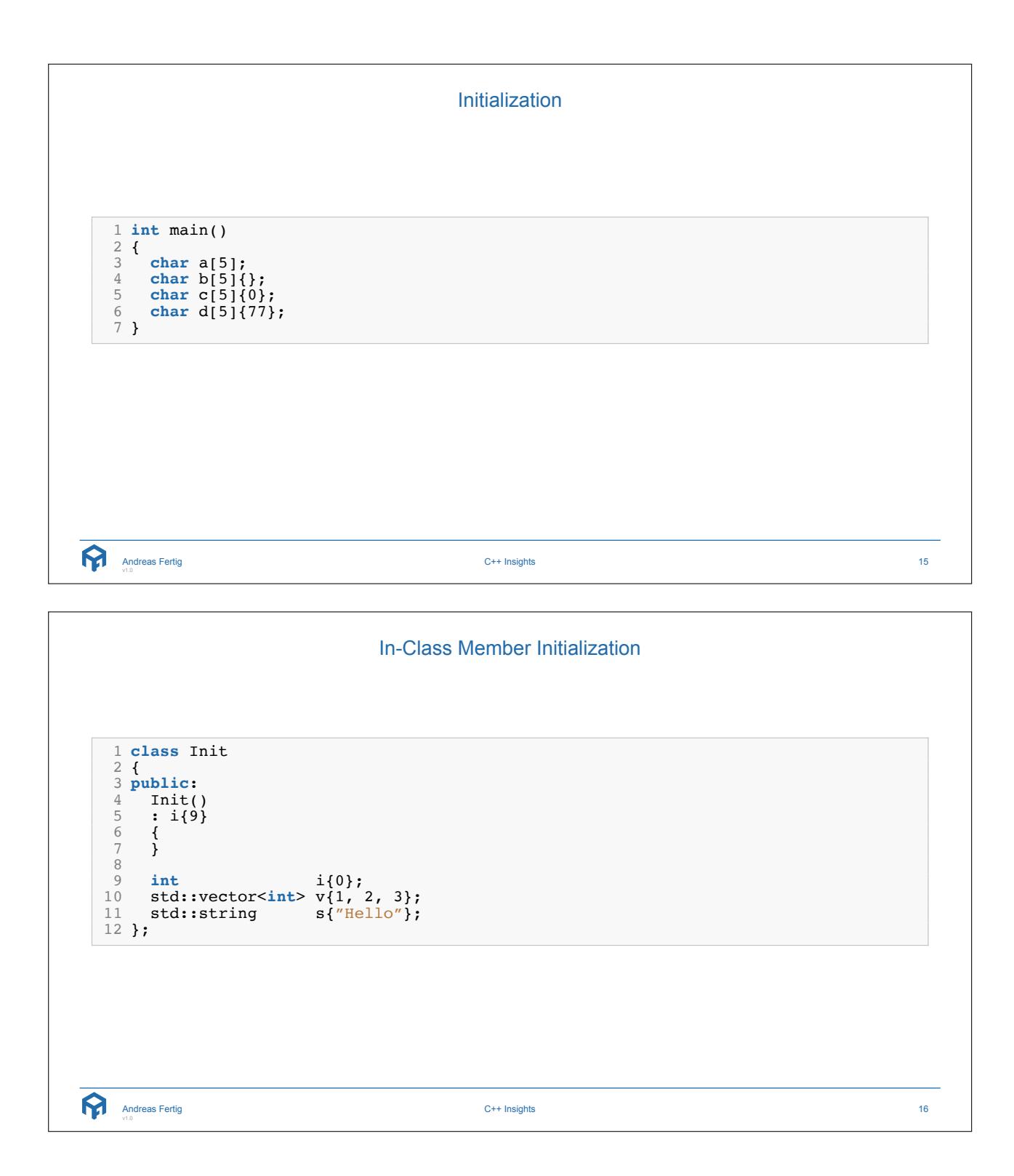

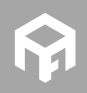

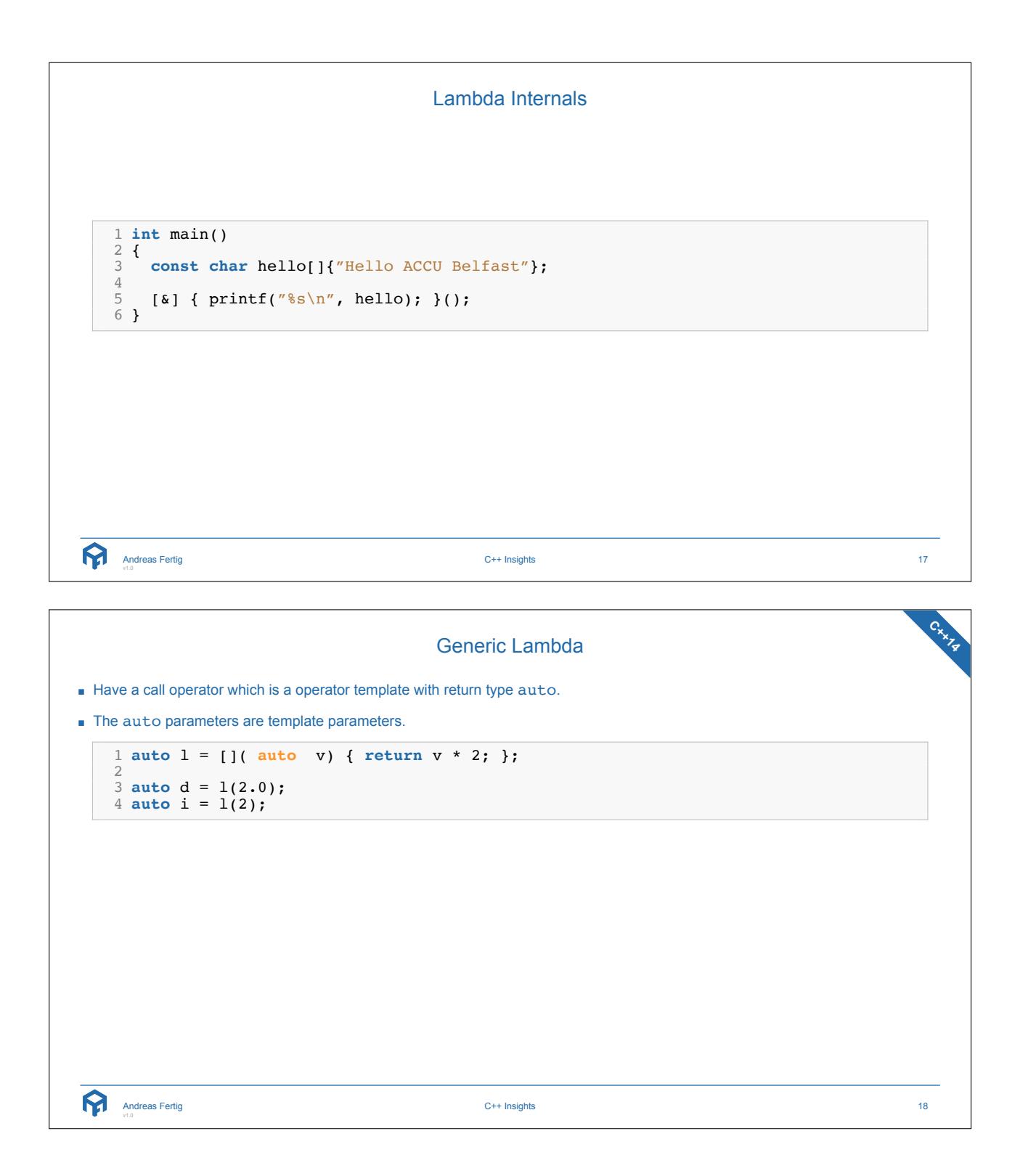

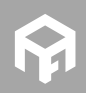

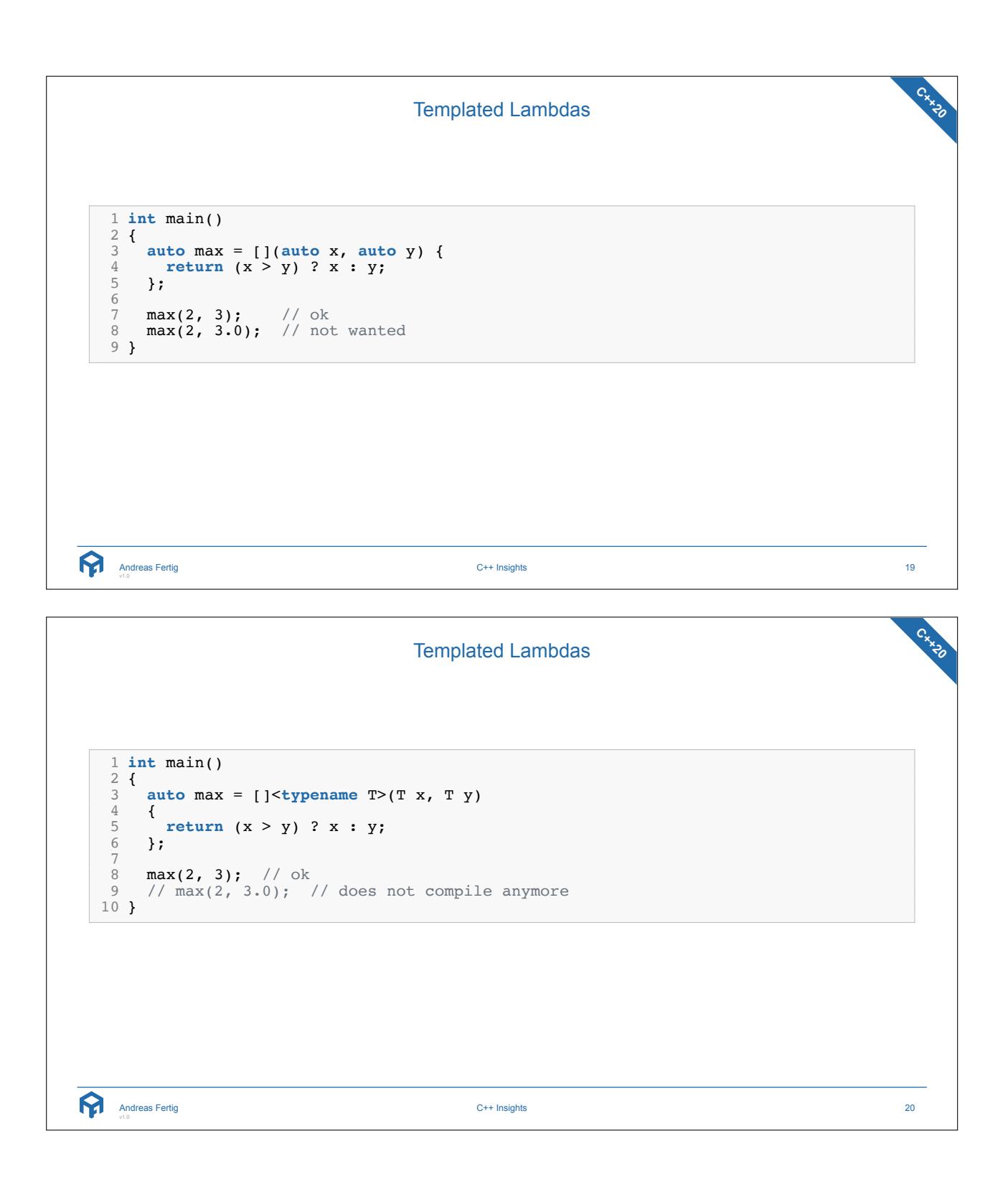

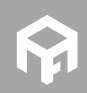

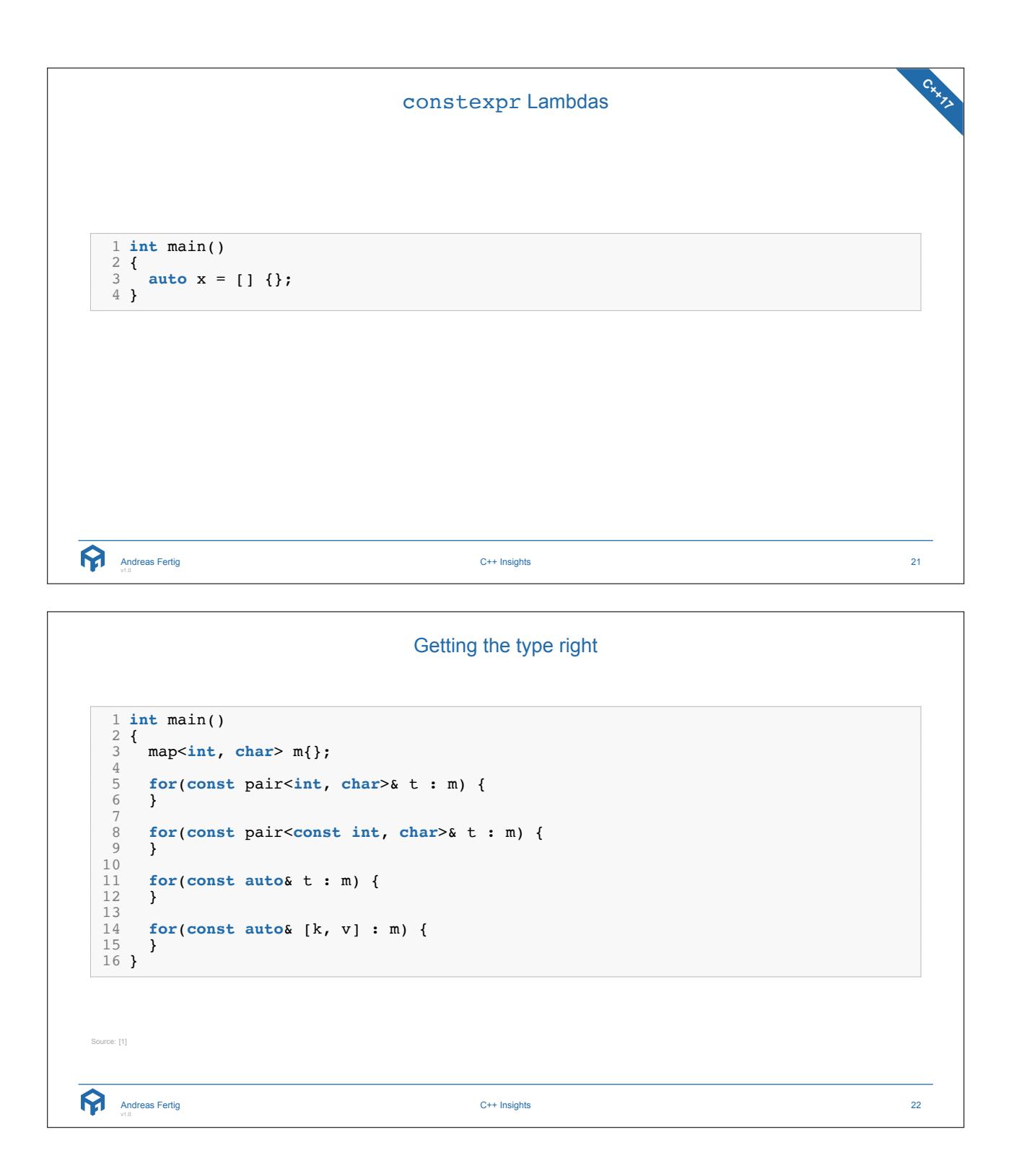

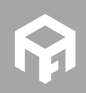

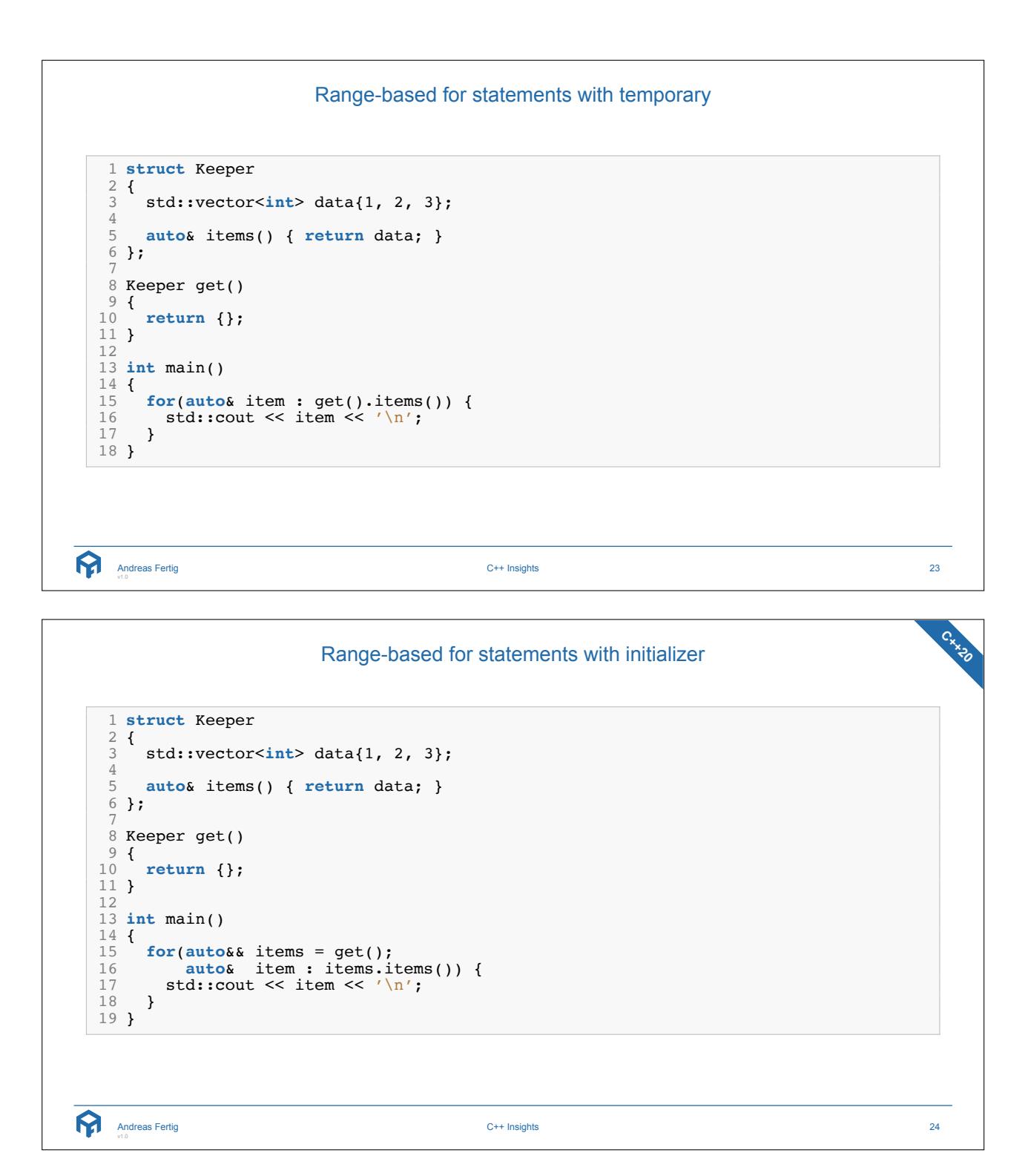

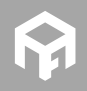

Range-based for statements with initializer **C++20** 1 **#include** <cstdio> 2 **#include** <vector> 34 **int** main() 5 { 6 std::vector<int> v{2, 3, 4, 5, 6};<br>7 78 **for**(size\_t idx{0}; **const auto**& e : v) { 9 printf("[\\\stata d\n", idx++, e); 10 } 11 } Andreas Fertig v1.0 C++ Insights 25 auto as non-type template parameter **C++17** ■ We can have auto as a non-type template parameter in C++17 1 **#include** <iostream> 23 **template**<**auto** sep = ' ', **typename** T, **typename**... Ts> 4 **void** Print(**const** T& targ, **const** Ts&... args)  $\frac{5}{6}$ std::cout << targ; 78 **if constexpr**(**sizeof**...(args) > 0) { std::cout << sep; 10 Print<sep>(args...); 11 } 12 } 13 14 **int** main() 15 { 16 Print("Hello", "C++", 20); 17 } Source: [2] Andreas Fertig v1.0 C++ Insights 26

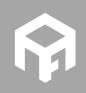

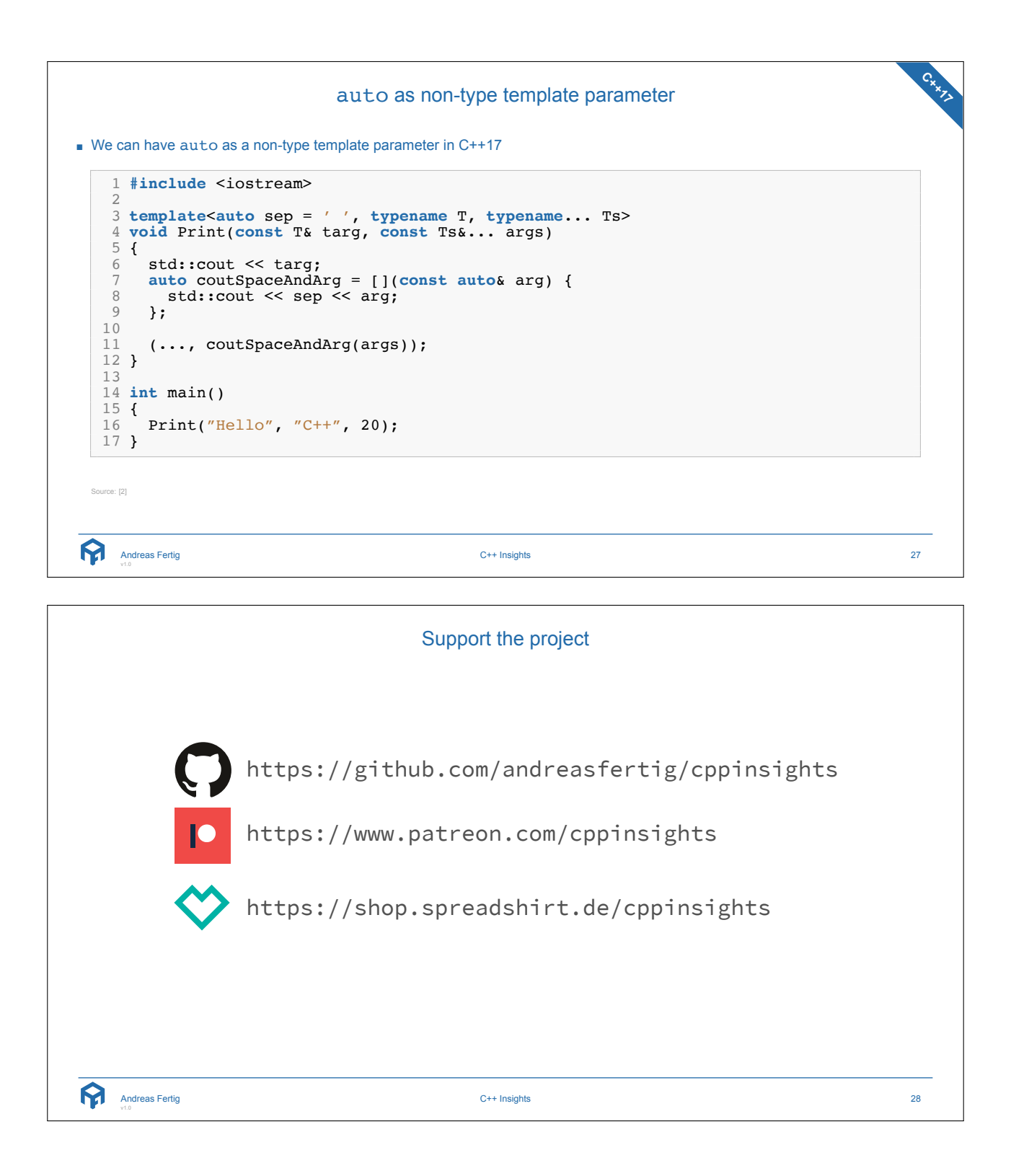

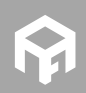

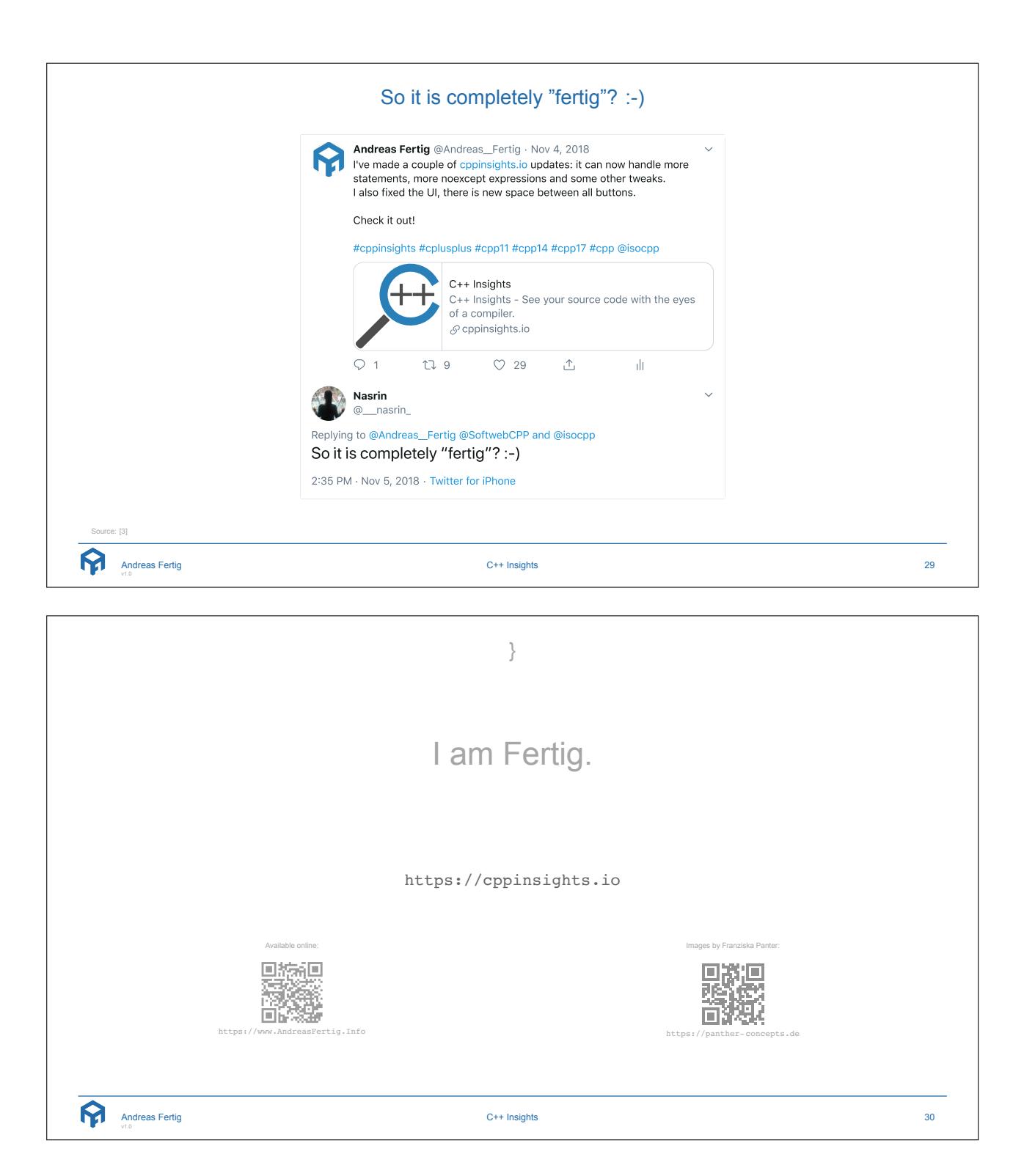

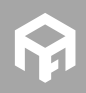

**© 2019 Andreas Fertig** https://www.AndreasFertig.Info **post@AndreasFertig.Info**

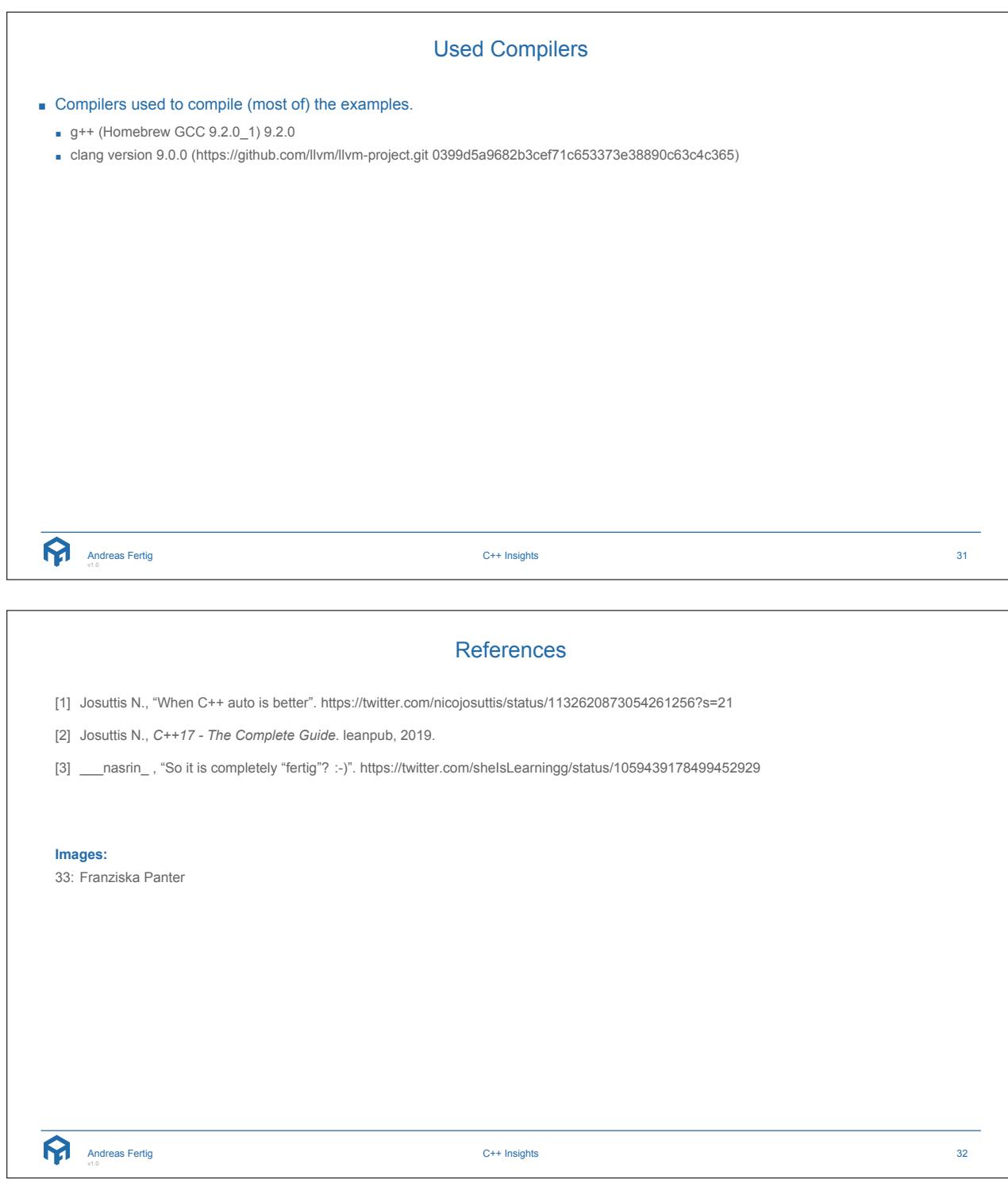

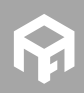

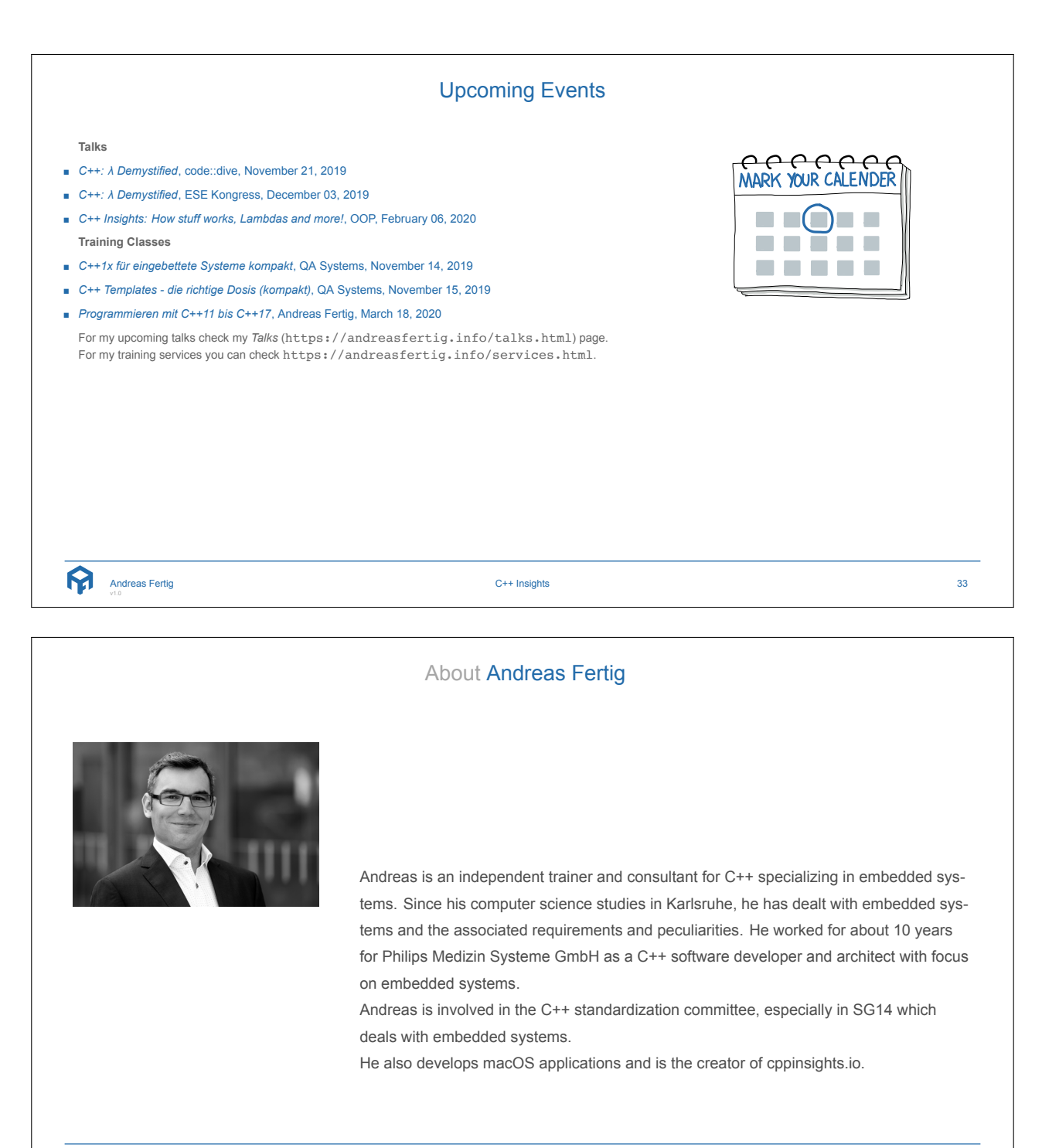

ନ୍ମ Andreas Fertig

C++ Insights 34

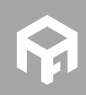

**© 2019 Andreas Fertig** https://www.AndreasFertig.Info **post@AndreasFertig.Info**